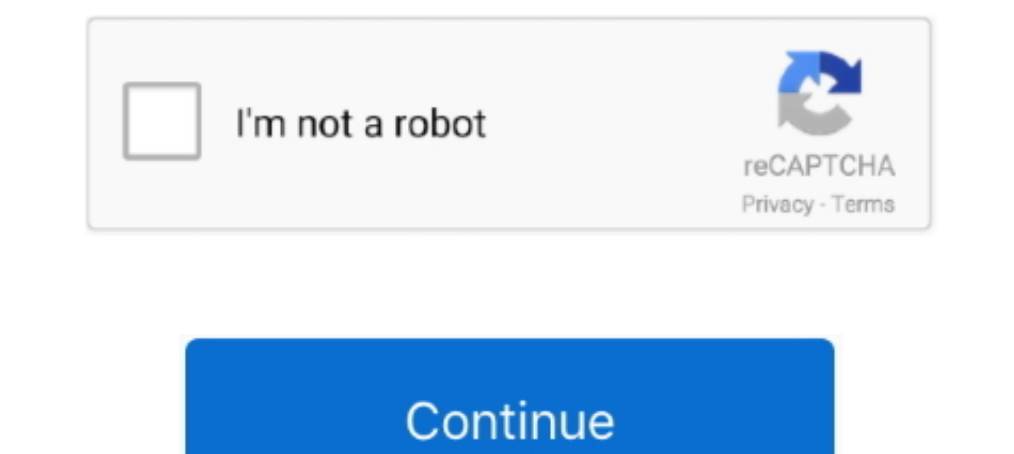

**Ativador Windows 7 Uloader 6.0.0.3 Download 12**

**download loader ativador windows 7**

download loader ativador windows 7, reloader ativador windows 7

1dff872cbc